#### CMPT 473 Software Testing, Reliability and Security

# Property Based Testing

Nick Sumner wsumner@sfu.ca

- We started off the semester by talking about testing
	- Input to drive a behavior
	- An oracle to check a behavior

- We started off the semester by talking about testing
	- Input to drive *a* behavior
	- An oracle to check *a* behavior

- We started off the semester by talking about testing
	- Input to drive *a* behavior
	- An oracle to check *a* behavior
- Testing samples the concrete behaviors of the program

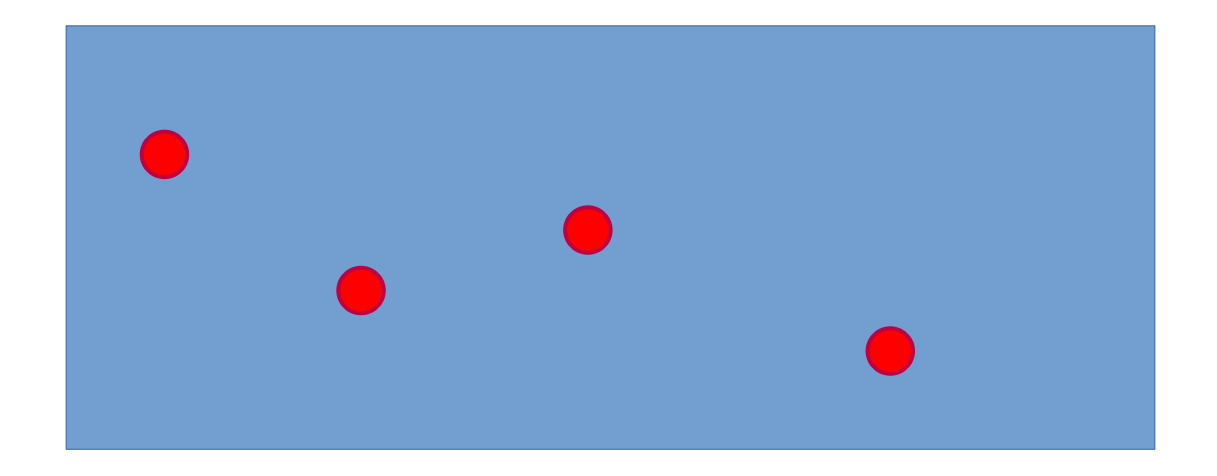

- We started off the semester by talking about testing
	- Input to drive *a* behavior
	- An oracle to check *a* behavior
- Testing samples the concrete behaviors of the program
	- Analyzing equivalence classes

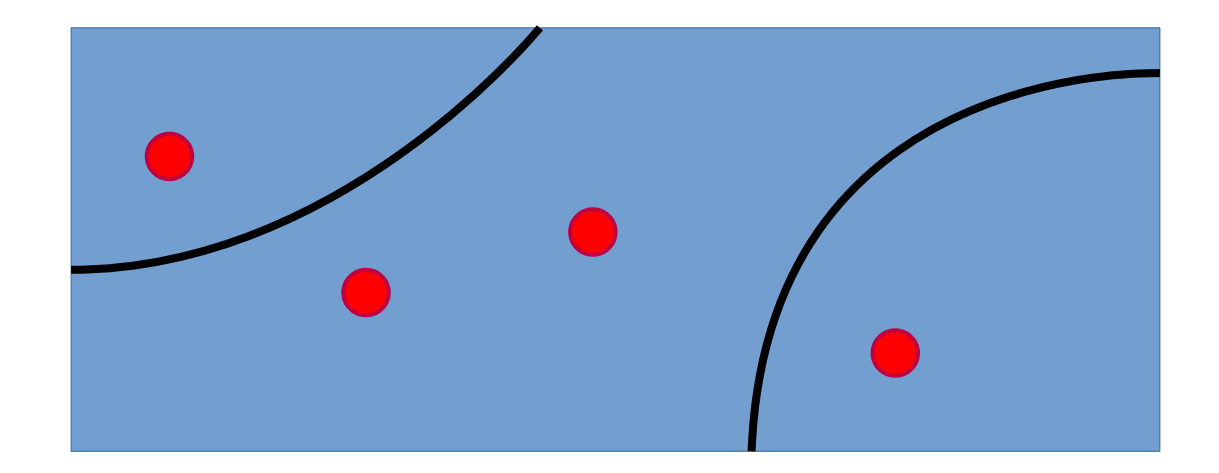

- We started off the semester by talking about testing
	- Input to drive *a* behavior
	- An oracle to check *a* behavior
- Testing samples the concrete behaviors of the program
	- Analyzing equivalence classes
	- Program analysis can find richer bugs over a test suite

- We started off the semester by talking about testing
	- Input to drive *a* behavior
	- An oracle to check *a* behavior
- Testing samples the concrete behaviors of the program
	- Analyzing equivalence classes
	- Program analysis can find richer bugs over a test suite
	- Fuzzing can proactively explore the input space but faces hurdles

- We started off the semester by talking about testing
	- Input to drive *a* behavior
	- An oracle to check *a* behavior
- Testing samples the concrete behaviors of the program
	- Analyzing equivalence classes
	- Program analysis can find richer bugs over a test suite
	- Fuzzing can proactively explore the input space but faces hurdles
- Formal reasoning and program analysis can also make each test cover more behavior

- We started off the semester by talking about testing
	- Input to drive *a* behavior
	- An oracle to check *a* behavior
- Testing samples the concrete behaviors of the program
	- Analyzing equivalence classes
	- Program analysis can find richer bugs over a test suite
	- Fuzzing can proactively explore the input space but faces hurdles
- Formal reasoning and program analysis can also make each test cover more behavior
- *Property based testing*
	- Define tests over invariant properties or *specifications*
	- Sample constructively from the input space to explore & find bugs

- We started off the semester by talking about testing
	- Input to drive *a* behavior
	- An oracle to check *a* behavior
- Testing samples the concrete behaviors of the program
	- Analyzing equivalence classes
	- Program analysis can find richer bugs over a test suite
	- Fuzzing can proactively explore the input space but faces hurdles
- Formal reasoning and program analysis can also make each test cover more behavior
- *Property based testing*

You can already see how it relates to fuzzing & symbolic execution!

- Define tests over invariant properties or *specifications*
- Sample constructively from the input space to explore & find bugs

**TEST(testCaseName, testName) { // Set up scenario // Run scenario on component // Check oracle }**

```
TEST(testCaseName, testName) {
   // Set up scenario
   // Run scenario on component
   // Check oracle
}
```
● A scenario could be concrete or abstract

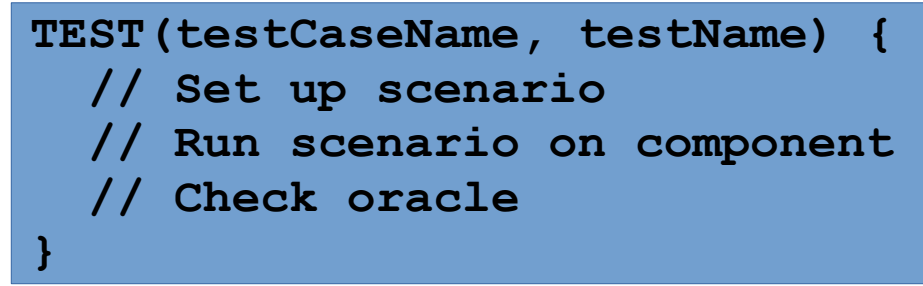

• A scenario could be concrete or abstract

 $x = 5$   $\forall x : x > 0$ 

```
TEST(testCaseName, testName) {
   // Set up scenario
   // Run scenario on component
   // Check oracle
}
```
• A scenario could be concrete or abstract

 $x = 5$   $\forall x : x > 0$ 

- For an abstract test case, we can
	- Generate test cases
	- Consult the oracle

```
TEST(testCaseName, testName) {
   // Set up scenario
   // Run scenario on component
   // Check oracle
}
```
• A scenario could be concrete or abstract

 $x = 5$   $\forall x \cdot x > 0$ 

- For an abstract test case, we can
	- Generate test cases
	- Consult the oracle
- The emphasis is on defining  $(1)$  the scenario  $\&$   $(2)$  the oracle

```
TEST(testCaseName, testName) {
   // Set up scenario
   // Run scenario on component
     Check oracle
}
```
• A scenario could be concrete or abstract

 $x = 5$   $\forall x \cdot x > 0$ 

- For an abstract test case, we can
	- Generate test cases
	- Consult the oracle
- The emphasis is on defining  $(1)$  the scenario  $\&$   $(2)$  the oracle
- And we can use test generation strategies that we have already seen!
	- random testing
	- symbolic execution
- This forms the motivation of property based testing
	- The testing process focuses on functional properties and generating many tests for them

- This forms the motivation of property based testing
	- The testing process focuses on functional properties and generating many tests for them
- The exact definition is still evolving
	- First developed with QuickCheck for Haskell in 2000
	- Focus *was* on generating many random tests from rich type information

- This forms the motivation of property based testing
	- The testing process focuses on functional properties and generating many tests for them
- The exact definition is still evolving
	- First developed with QuickCheck for Haskell in 2000
	- Focus *was* on generating many random tests from rich type information
	- Test case reduction was also automatically applied

- This forms the motivation of property based testing
	- The testing process focuses on functional properties and generating many tests for them
- The exact definition is still evolving
	- First developed with QuickCheck for Haskell in 2000
	- Focus *was* on generating many random tests from rich type information
	- Test case reduction was also automatically applied
	- Now includes symbolic execution as a means of generation

• Traditional testing can be seen as example based

$$
x=5
$$

• Property testing focuses on generic properties that should hold **∀x : x > 0**

$$
\forall x, y, z: \varphi(x,y,z) \rightarrow \psi(x, y, z)
$$

• Traditional testing can be seen as example based

$$
x=5
$$

- Property testing focuses on generic properties that should hold **∀x : x > 0**  $\forall x, y, z$ ;  $\varphi(x,y,z) \rightarrow \psi(x, y, z)$
- For random sampling, *generators* provide ways to sample complex types
	- Property testing tools can provide libraries to help define input spaces
	- Some domains may require substantial initial effort (similar to fuzzing)

• Traditional testing can be seen as example based

$$
x=5
$$

- Property testing focuses on generic properties that should hold **∀x : x > 0**  $\forall x, y, z$ ;  $\varphi(x,y,z) \rightarrow \psi(x, y, z)$
- For random sampling, *generators* provide ways to sample complex types
	- Property testing tools can provide libraries to help define input spaces
	- Some domains may require substantial initial effort (similar to fuzzing)
- Because the process is so specification focused, it can also help developers understand the intent of their own code

• There are common patterns that we saw before with fuzzing:

- There are common patterns that we saw before with fuzzing:
	-

– Symmetry **encode(decode(x)) == x**

- There are common patterns that we saw before with fuzzing:
	- Symmetry
	- Alternatives

**encode(decode(x)) == x**

 $bubblesort(x) == qsort(x)$ 

- There are common patterns that we saw before with fuzzing:
	- Symmetry
	- Alternatives
	- Induction

**encode(decode(x)) == x bubblesort(x) == qsort(x) car(cons(head,tail)) == head**

- There are common patterns that we saw before with fuzzing:
	- Symmetry
	- Alternatives
	- Induction
	- Idempotence

**encode(decode(x)) == x bubblesort(x) == qsort(x) car(cons(head,tail)) == head qsort(qsort(x)) == qsort(x)**

- There are common patterns that we saw before with fuzzing:
	- Symmetry
	- Alternatives
	- Induction
	- Idempotence
	- Invariants

**encode(decode(x)) == x bubblesort(x) == qsort(x) car(cons(head,tail)) == head qsort(qsort(x)) == qsort(x) qsort(x).size() == x.size()**

# Digging Deeper

• What are good properties to check for a sorting function?

```
def sort(x):
      ...
```
# Digging Deeper

• What are good properties to check for a sorting function?

**def sort(x): ...**

- What if we have a sort over only one field?
- The actual properties to check can be more subtle than they appear!

• Tests have a clear mathematical presentation

- Tests have a clear mathematical presentation
- The testing process moves from examples to the entire input space
	- You do not need to write every case for each property
	- The testing process is thus more goal oriented & value driven

- Tests have a clear mathematical presentation
- The testing process moves from examples to the entire input space
	- You do not need to write every case for each property
	- The testing process is thus more goal oriented & value driven
- Can actually decrease maintenance costs with the same (or sometimes greater) coverage
	- What happens if you change an API with normal unit tests?
	- What happens with property based tests?

- Tests have a clear mathematical presentation
- The testing process moves from examples to the entire input space
	- You do not need to write every case for each property
	- The testing process is thus more goal oriented & value driven
- Can actually decrease maintenance costs with the same (or sometimes greater) coverage
	- What happens if you change an API with normal unit tests?
	- What happens with property based tests?
- Failing test cases even have test case reduction applied

- Hypothesis [[https://hypothesis.works/\]](https://hypothesis.works/)
	- Python, Java, ...
	- Presently uses random testing
	- Enables convenient generators for constructing data

- Hypothesis [[https://hypothesis.works/\]](https://hypothesis.works/)
	- Python, Java, ...
	- Presently uses random testing
	- Enables convenient generators for constructing data

```
from hypothesis import given
from hypothesis.strategies import text
@given(text())
@example('')
def test_decode_inverts_encode(s):
   assert decode(encode(s)) == s
```
- Hypothesis [[https://hypothesis.works/\]](https://hypothesis.works/)
	- Python, Java, ...
	- Presently uses random testing
	- Enables convenient generators for constructing data

```
from hypothesis import given
from hypothesis.strategies import text
@given(text())
@example('')
def test_decode_inverts_encode(s):
   assert decode(encode(s)) == s
```
- Hypothesis [[https://hypothesis.works/\]](https://hypothesis.works/)
	- Python, Java, ...
	- Presently uses random testing
	- Enables convenient generators for constructing data

```
from hypothesis import given
from hypothesis.strategies import text
@given(text())
@example('')
def test_decode_inverts_encode(s):
   assert decode(encode(s)) == s
```
- Hypothesis [[https://hypothesis.works/\]](https://hypothesis.works/)
	- Python, Java, ...
	- Presently uses random testing
	- Enables convenient generators for constructing data

```
from hypothesis import given
from hypothesis.strategies import text
@given(text())
@example('')
def test_decode_inverts_encode(s):
   assert decode(encode(s)) == s
```
- Many generators are built in
- Complex input spaces can require custom generators as mentioned

- Many generators are built in
- Complex input spaces can require custom generators as mentioned

```
@composite
def distinct_strings_with_common_characters(draw):
  x = \text{draw}(\text{text}(), min size=1)
   y = draw(text(alphabet=x))
   assume(x != y)
   return (x, y)
```
• A rich set of primitives is available for more complex generator needs

#### In Practice: DeepState

- DeepState [<https://github.com/trailofbits/deepstate>]
	- C and C++ focused
	- API is compatible with GoogleTest
	- Symbolic execution tries to automatically extract inputs

#### In Practice: DeepState

- DeepState [<https://github.com/trailofbits/deepstate>]
	- C and C++ focused
	- API is compatible with GoogleTest
	- Symbolic execution tries to automatically extract inputs

```
TEST(PrimePolynomial, OnlyGeneratesPrimes_NoStreaming) {
  symbolic unsigned x, y, z;
 DeepState Assume(x > 0);
 unsigned poly = (x * x) + x + 41;
 DeepState Assume(y > 1);
 DeepState Assume(z > 1);
 DeepState Assume(y < poly);
  DeepState_Assume(z < poly);
  DeepState_Assert(poly != (y * z));
 DeepState Assert(IsPrime(Pump(poly)));
}
```
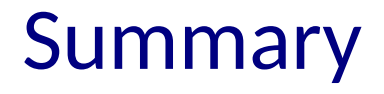

• Property based testing combines test generation & unit tests

#### Summary

- Property based testing combines test generation & unit tests
- By focusing more on goals rather than examples, it can have benefits even outside of testing

#### Summary

- Property based testing combines test generation & unit tests
- By focusing more on goals rather than examples, it can have benefits even outside of testing
- Adoption can still require effort in defining good generators